**FUJITSU** 

# **FUJITSU Enterprise Postgres 9.5**

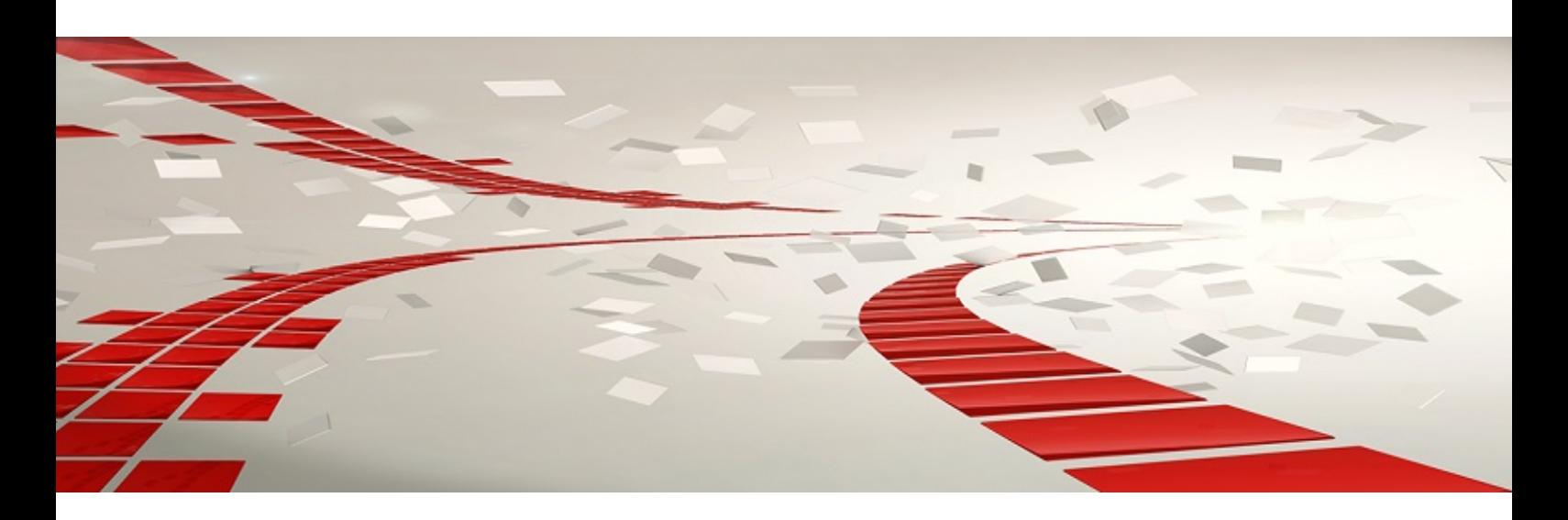

# Documentation Roadmap

Windows/Linux

J2UL-2113-02ENZ0(00) June 2016

# **Preface**

## **Purpose of this manual**

This document is intended for users of "FUJITSU Software Enterprise Postgres" (hereafter referred to as "FUJITSU Enterprise Postgres"), and explains how to read the manuals.

### **Structure of this document**

The structure and content of this manual is shown below.

[Chapter 1 How to Read the Manuals](#page-3-0)

This section explains the notational conventions in FUJITSU Enterprise Postgres manuals.

#### [Chapter 2 Trademarks](#page-11-0)

This section explains the trademarks.

#### **Export control restrictions**

Exportation/release of this document may require necessary procedures in accordance with the regulations of your resident country and/or US export control laws.

### **Issue date and version**

```
Second edition: June 2016
First edition: March 2016
```
## **Copyright**

Copyright 2015-2016 FUJITSU LIMITED

# **Contents**

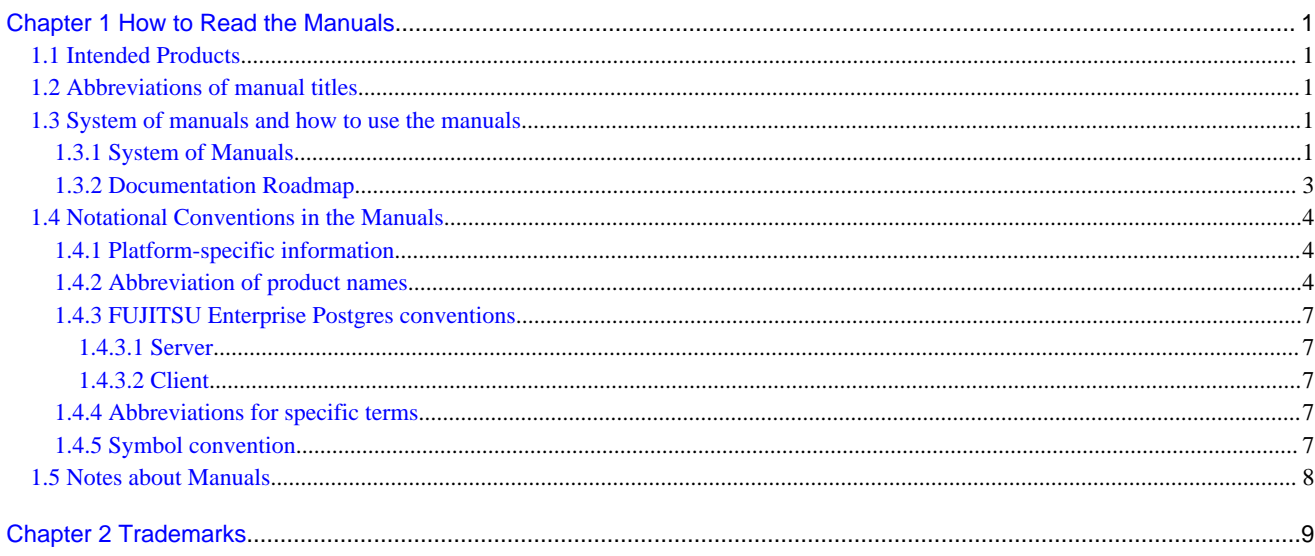

# <span id="page-3-0"></span>**Chapter 1 How to Read the Manuals**

The FUJITSU Enterprise Postgres manuals use certain notational conventions and rules. Pay attention to these conventions and rules when reading the FUJITSU Enterprise Postgres manuals.

# **1.1 Intended Products**

The manuals apply to the following products:

- FUJITSU Enterprise Postgres Advanced Edition
- FUJITSU Enterprise Postgres Standard Edition
- FUJITSU Enterprise Postgres Mirroring Controller

# **1.2 Abbreviations of manual titles**

The following tables list abbreviations of the titles of manuals for FUJITSU Enterprise Postgres as they appear in the manuals.

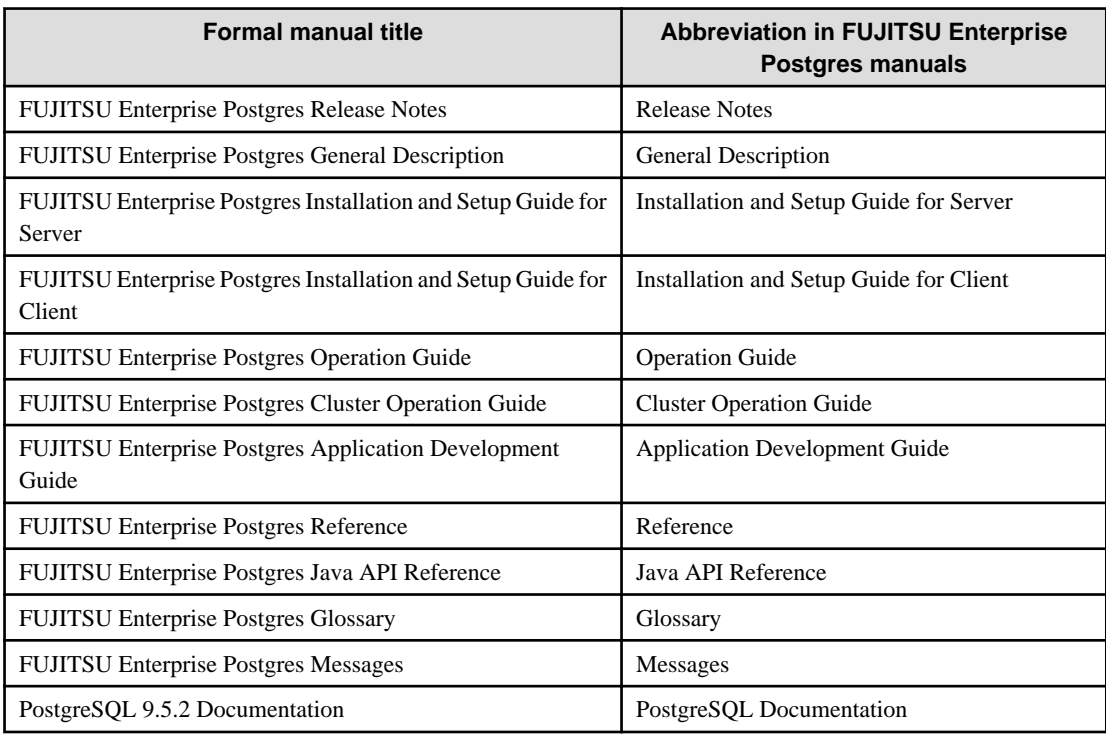

## **1.3 System of manuals and how to use the manuals**

This section describes the system of manuals for FUJITSU Enterprise Postgres.

## **1.3.1 System of Manuals**

#### **FUJITSU Enterprise Postgres manuals**

The table below shows the manuals on FUJITSU Enterprise Postgres.

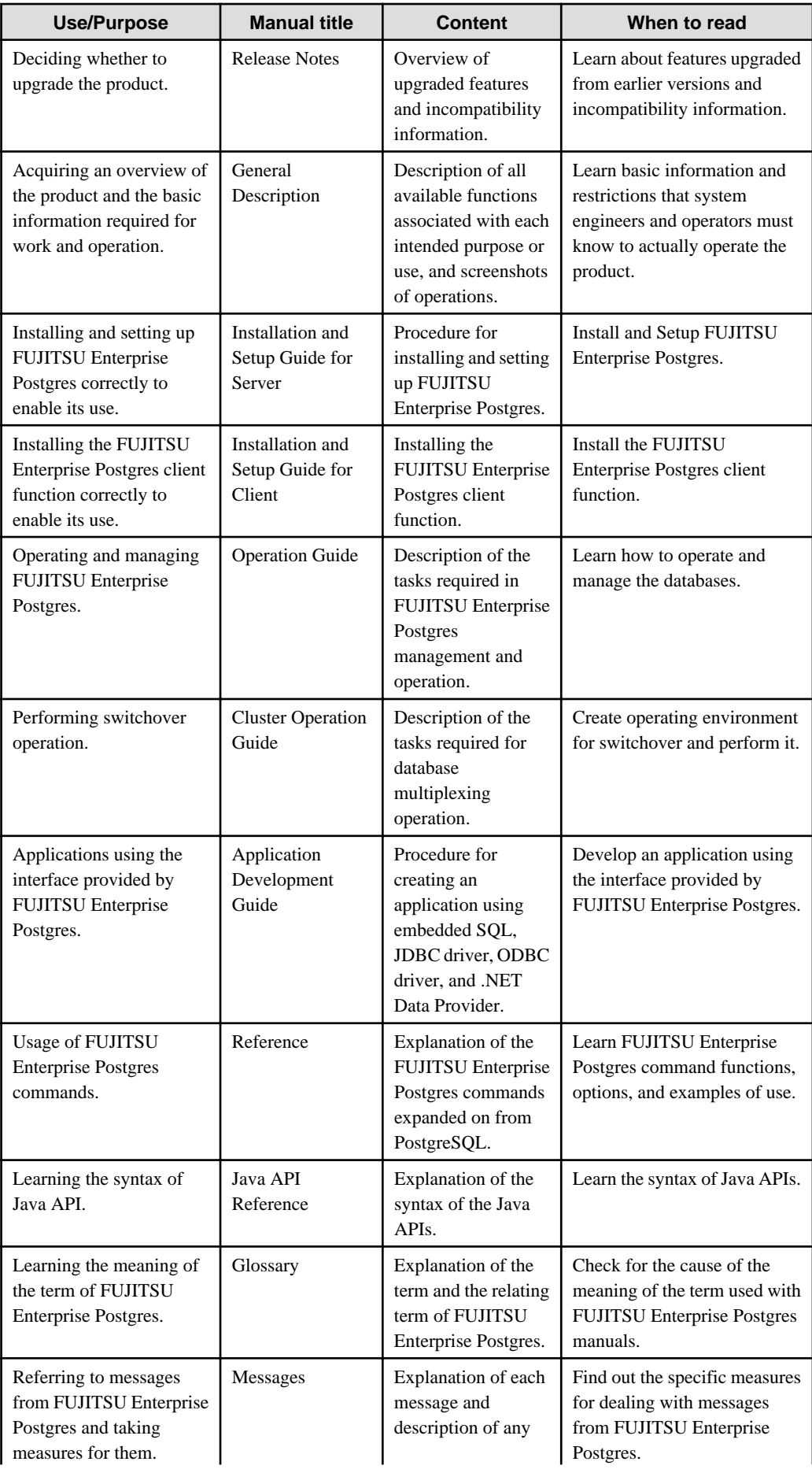

<span id="page-5-0"></span>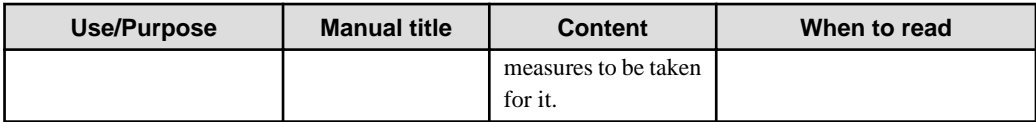

## **PostgreSQL manual**

The table below shows the manual on PostgreSQL-compatible features.

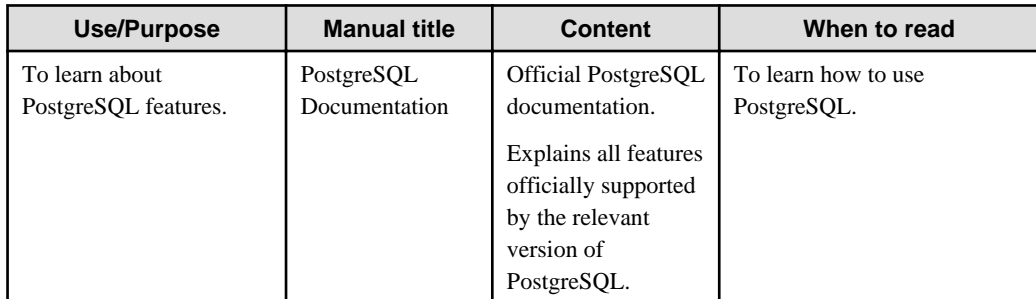

## **1.3.2 Documentation Roadmap**

This section provides a documentation roadmap, broken down by user role.

#### **Database administrator**

The database administrator is a user who performs FUJITSU Enterprise Postgres installation and setup, and who operates and monitors the database.

Refer to the manuals in the table below, according to purpose:

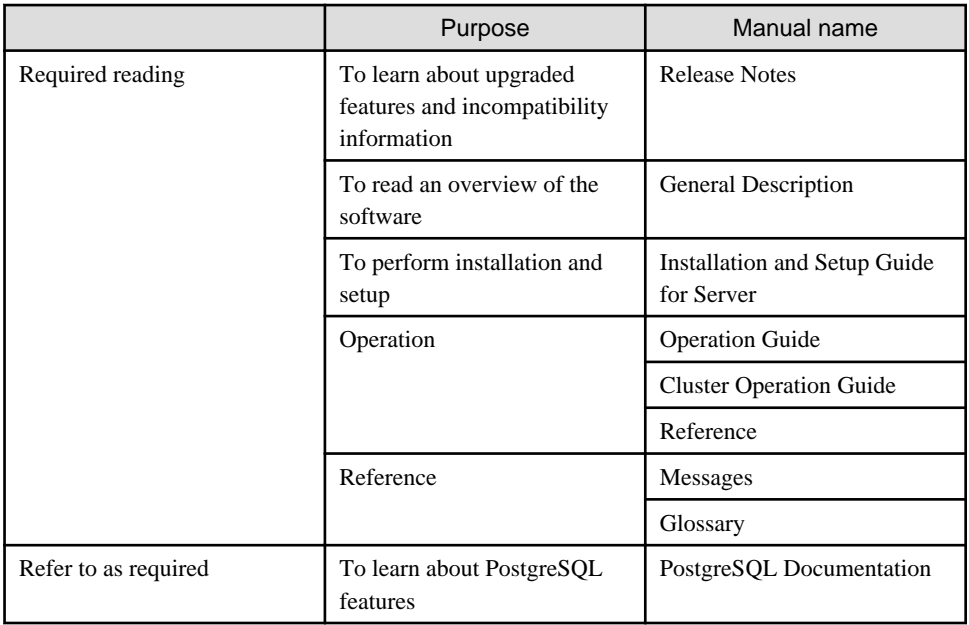

#### **Application developer**

The application developer is a user who defines the database and develops applications.

Refer to the manuals in the table below, according to purpose:

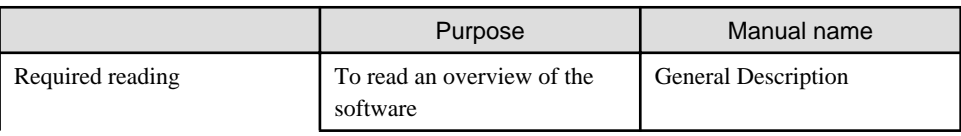

<span id="page-6-0"></span>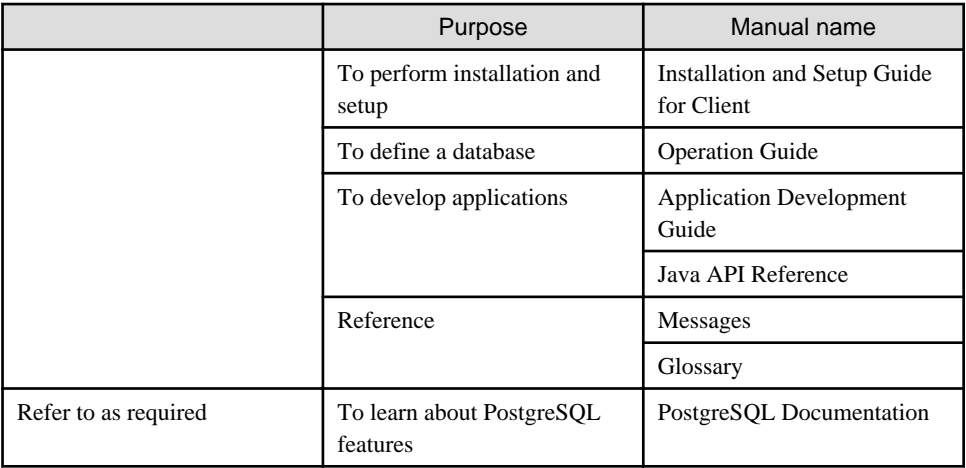

## **1.4 Notational Conventions in the Manuals**

Manual titles and product names in the manual are abbreviated.

This section explains the notational conventions for abbreviations and platform-specific information in the manuals.

## **1.4.1 Platform-specific information**

Even manuals whose title has a platform name contains content common to all the platforms supported by FUJITSU Enterprise Postgres. In such cases, the platform-specific information is marked as shown below. Refer to only the necessary information.

#### **Linux**

Indicates content concerning Linux.

#### **Windows(R)**

Indicates content concerning Windows(R).

## **1.4.2 Abbreviation of product names**

The following table lists abbreviations of the names of products related to FUJITSU Enterprise Postgres as they appear in the manuals.

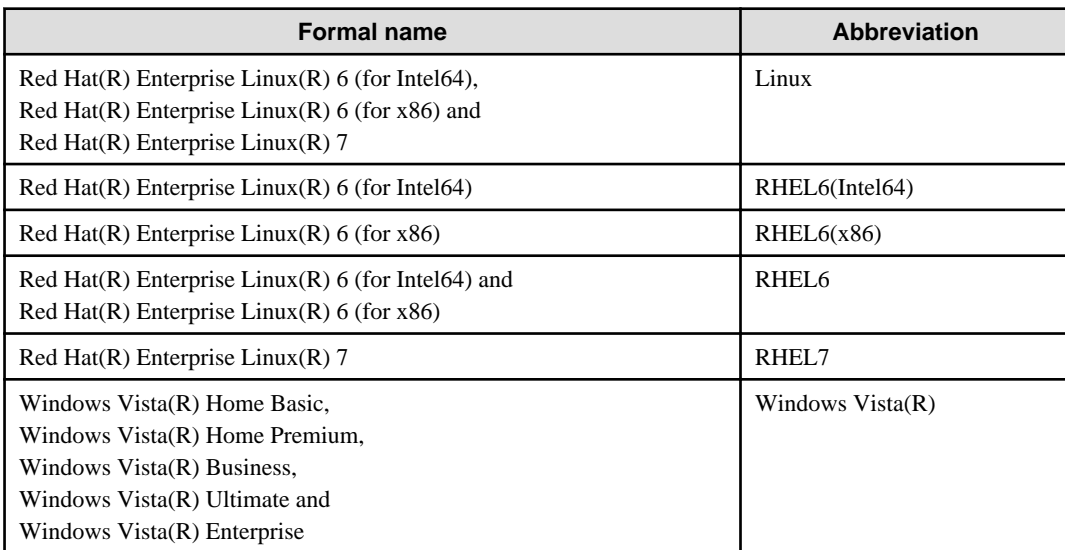

 $W$ 

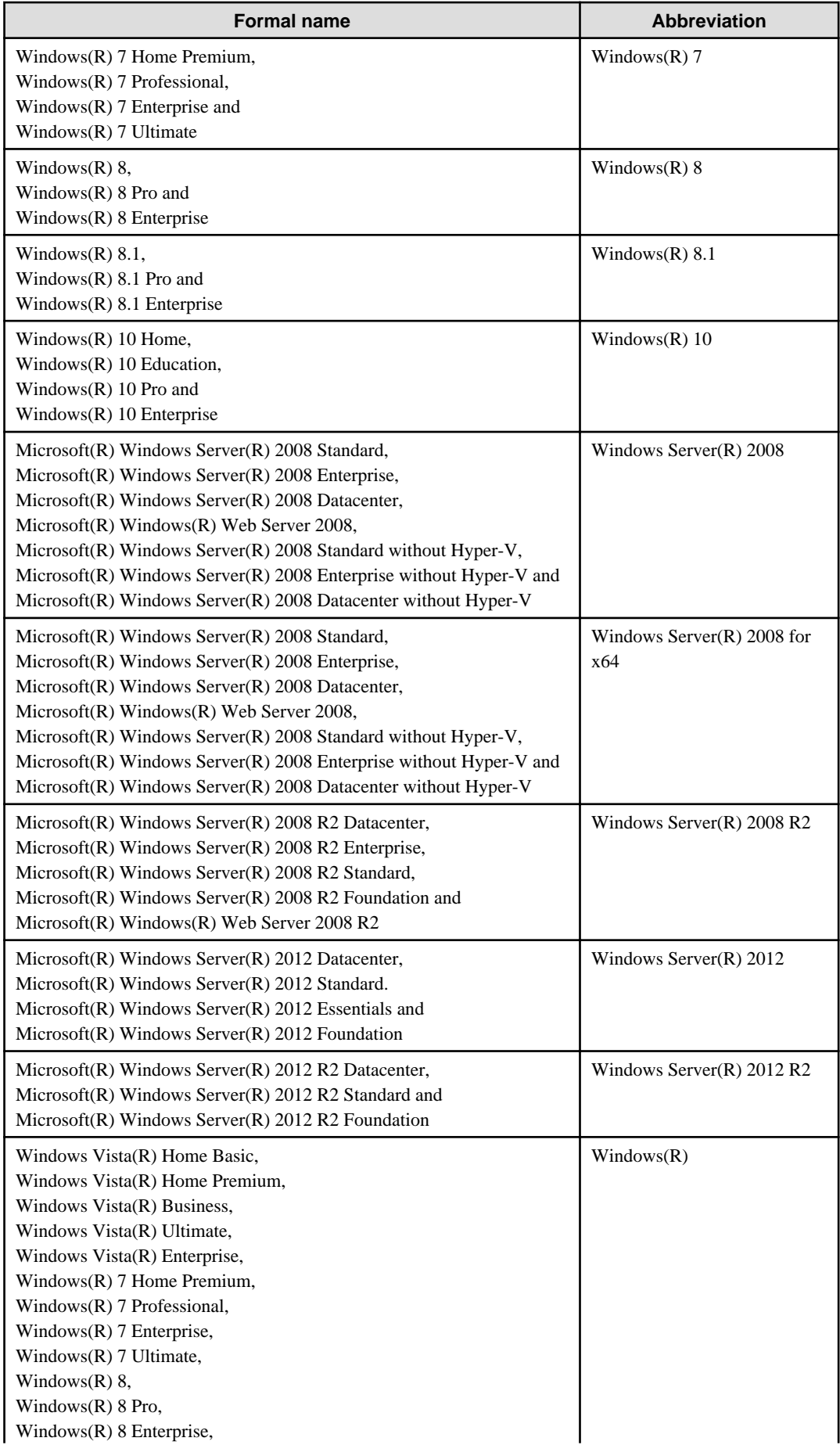

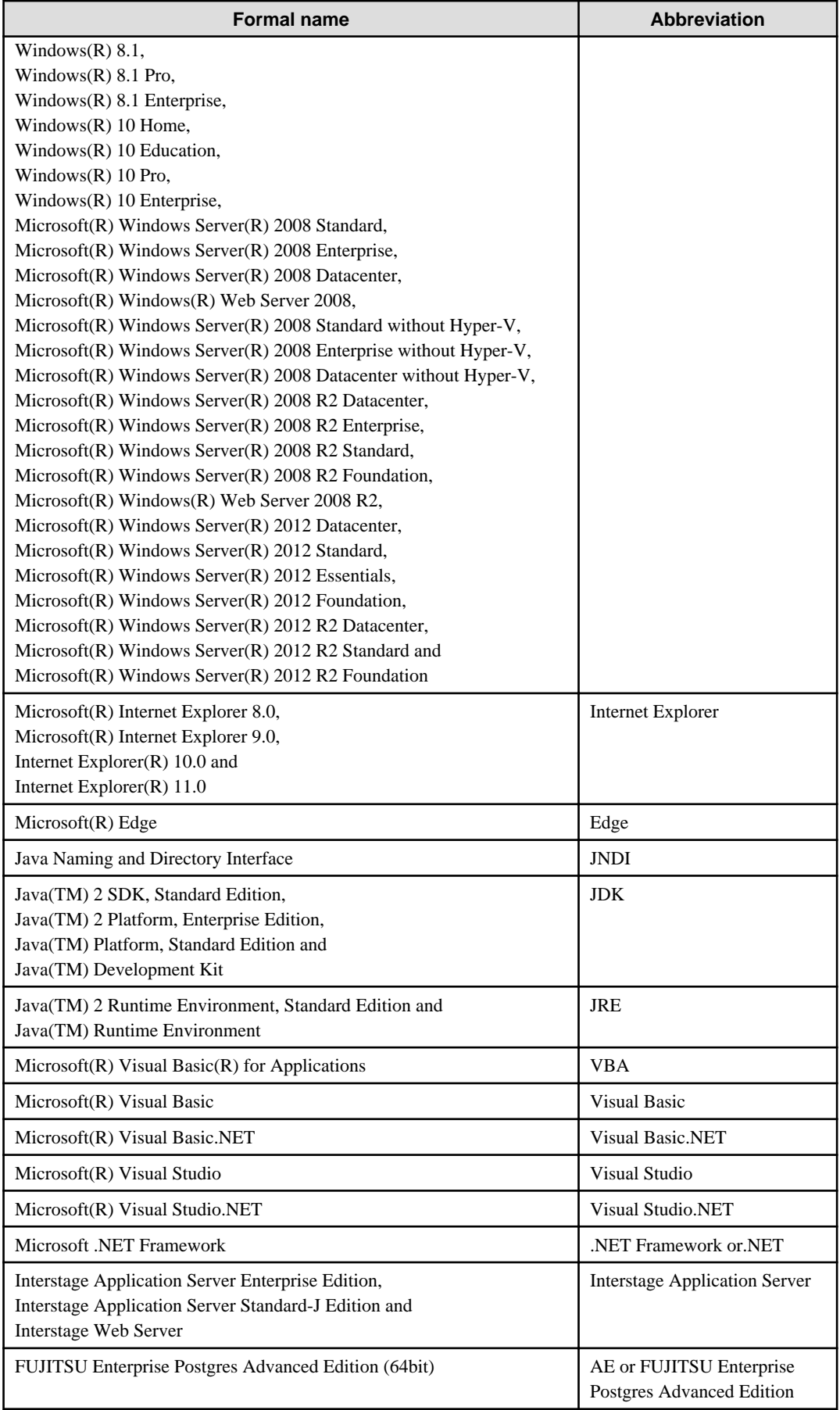

<span id="page-9-0"></span>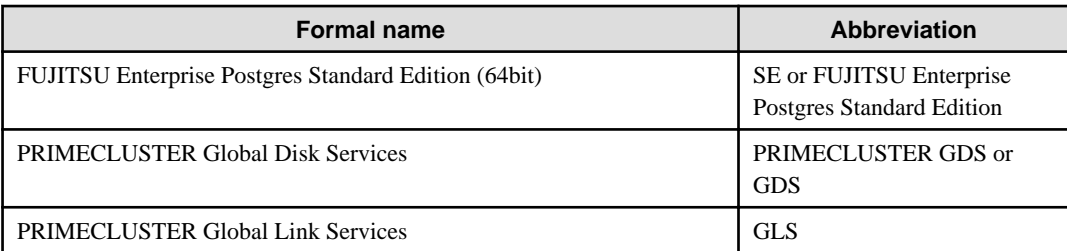

Remarks: The symbols (R) and (TM) may be omitted in this manual.

memo: No translation req'd at FEP 9.5 AE. See corresponding JA in JA manual.

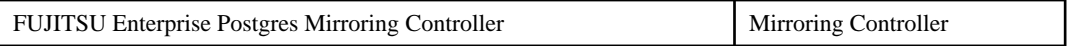

## **1.4.3 FUJITSU Enterprise Postgres conventions**

The naming conventions for the FUJITSU Enterprise Postgres product names and functions used in the FUJITSU Enterprise Postgres manuals are shown below.

## 1.4.3.1 Server

The names used in the manuals in explanations regarding FUJITSU Enterprise Postgres functions are shown below.

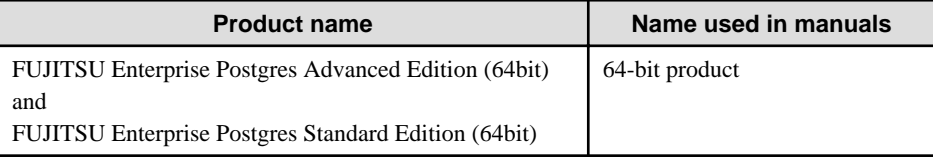

## 1.4.3.2 Client

The names used in the manuals in explanations regarding FUJITSU Enterprise Postgres client functions are shown below.

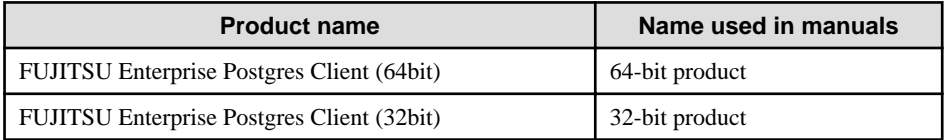

## **1.4.4 Abbreviations for specific terms**

The following abbreviations are used in descriptions concerning the Linux:

- "UNIX system" is an abbreviation for FUJITSU Enterprise Postgres running under the Linux.
- "UNIX system files" is an abbreviation for the files handled under the Linux.
- "UNIX system" is an abbreviation for the system configured for the Linux.

## **1.4.5 Symbol convention**

The symbols shown below are used in the manuals.

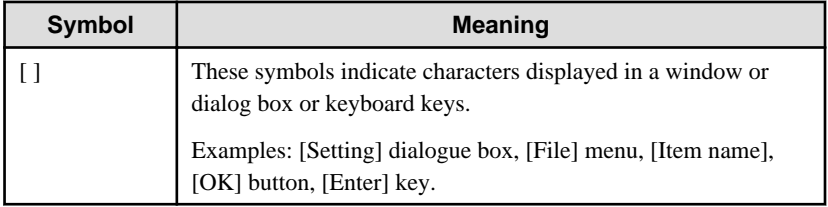

# <span id="page-10-0"></span>**1.5 Notes about Manuals**

This section contains notes about the FUJITSU Enterprise Postgres operating environments and manuals.

- Images in figures

The FUJITSU Enterprise Postgres manuals contain figures showing printouts for FUJITSU Enterprise Postgres to provide the reader an idea of what the printouts look like, but since the figures are only examples, they are incomplete.

- Explanatory examples
	- Most of the examples of databases in the FUJITSU Enterprise Postgres manuals are modeled after inventory control databases of retail stores. The design and contents of the databases in the examples are fictitious and do not represent any real database.
	- The examples given in the FUJITSU Enterprise Postgres manuals are assumed to be for RHEL6 unless expressly stated otherwise.(For Linux)
- UNIX release version number

This system conforms to UNIX System V Rel4.2MP.

- No translation req'd at FEP 9.5 AE. See corresponding JA in JA manual.

# <span id="page-11-0"></span>**Chapter 2 Trademarks**

- Internet Information Services, Microsoft, MS, MS-DOS, Windows, Windows Server, Visual Basic, Visual Studio and Microsoft .NET Framework are registered trademarks or trademarks of Microsoft Corporation in the U.S. and/or other countries.
- Oracle and Java are registered trademarks of Oracle Corporation and its subsidiaries and affiliated companies in the U.S. and other countries. Product and company names mentioned in this manual are the trademarks or registered trademarks of their respective owners.
- Linux is a registered trademark or trademark of Mr. Linus Torvalds in the U.S. and other countries.
- Red Hat, RPM, and all Red Hat-based trademarks and logos are registered trademarks or trademarks of Red Hat, Inc. in the U.S. and other countries.
- UNIX is a registered trademark of Open Group in the U.S. and other countries.
- Interstage, Systemwalker, PRIMECLUSTER and FUJITSU Software Enterprise Postgres are trademarks or registered trademarks of Fujitsu Limited.

Other product and company names mentioned in this manual are the trademarks or registered trademarks of their respective owners.